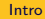

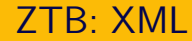

Igor Wojnicki

<span id="page-0-0"></span>ZTB: XML<br>Igor Wojnicki<br>Idra Informatyki Stosowanej, Akademia Górniczo-Hutnicza w K<br>6 października 2016 Katedra Informatyki Stosowanej, Akademia Górniczo-Hutnicza w Krakowie

6 października 2016

 $\leftarrow$   $\Box$   $\rightarrow$   $\rightarrow$   $\Box$   $\rightarrow$   $\rightarrow$ 

E

[Intro](#page-1-0)

#### <span id="page-1-0"></span>Problem

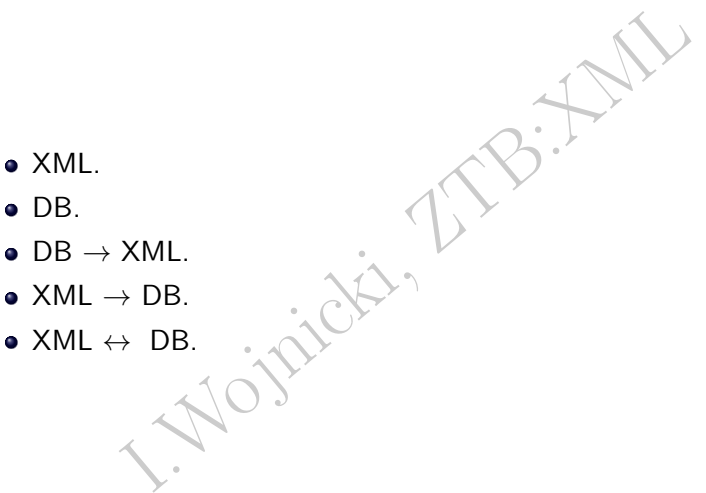

K ロ → K 御 → K 至 → K 至 → 「至 → り Q Q →

#### **[Intro](#page-0-0)**

- [PostgreSQL](#page-2-0)
	- **•** [Wstęp](#page-2-0)
	- [Eksport](#page-6-0)
	- [Porównywanie własności](#page-21-0)
	- [Mapowanie tabel i XML](#page-25-0)
	- [Przetwarzanie XML](#page-35-0)
- [Natywne BD XML](#page-38-0)
	- [EXist](#page-38-0)
	- [BaseX](#page-39-0)
- <span id="page-2-0"></span>QL<br>
Thywanie własności<br>
vanie tabel i XML<br>
BD XML<br>
BD XML<br>
BD XML<br>
Arzanie Xtransformacje Wyszukiwanie i transformacie
	- [XPath](#page-40-0)
	- [XQuery](#page-47-0)

 $2Q$ 

← ロ → → 伊 →

# <span id="page-3-0"></span>Możliwości

- Eksport do XML.
- Typ danych XML.
- E do XML.<br>
nych XML.<br>
do wyszukiwania.<br>
cja z SQL.<br>
. XPath do wyszukiwania.
- Integracja z SQL.

E

 $2Q$ 

 $\leftarrow$   $\Box$   $\rightarrow$   $\rightarrow$   $\Box$ 

```
Jak użyć XML
```

```
EREN VALUES (<br>
DOCUMENT '<doc>...</doc>'),...<br>
IALIZE (DOCUMENT data AS varchar)<br>
est VALUES (<br>
doc>',...<br>
ROM test;<br>
PIZE (POCUMENT data AS varchar)<br>
est VALUES (<br>
doc>',...<br>
PIZE (POCUMENT data AS varchar)<br>
est VALUES (<br>
Typ danych: xml
INSERT INTO test VALUES (
   XMLPARSE (DOCUMENT '<doc>...</doc>'),...
)
SELECT XMLSERIALIZE (DOCUMENT data AS varchar)
FROM test;
INSERT INTO test VALUES (
   '\texttt{<doc>}...\texttt{</doc>}....
)
SELECT data FROM test;
Domyślnie przetwarzane jako CONTENT, a nie DOCUMENT – pozwala
na las.
```

```
SET XML OPTION { DOCUMENT | CONTENT };
```
 $\leftarrow$   $\Box$   $\rightarrow$   $\rightarrow$   $\Box$   $\rightarrow$ 

目

# <span id="page-5-0"></span>**Cechy**

- Brak operatorów porównania.
- peratorów porównania.<br>
pierania/indeksowania należy użyć:<br>
utowania na tekst (text/varchar),<br>
rażeń XPath.<br>
. Do pobierania/indeksowania należy użyć:
	- rzutowania na tekst (text/varchar),
	- wyrażeń XPath.

 $2Q$ 

 $\leftarrow$   $\Box$   $\rightarrow$   $\rightarrow$   $\Box$ 

#### **[Intro](#page-0-0)**

- [PostgreSQL](#page-2-0)
	- **· [Wstęp](#page-2-0)**
	- [Eksport](#page-6-0)
	- [Porównywanie własności](#page-21-0)
	- [Mapowanie tabel i XML](#page-25-0)
	- [Przetwarzanie XML](#page-35-0)
- [Natywne BD XML](#page-38-0)
	- [EXist](#page-38-0)
	- [BaseX](#page-39-0)
- <span id="page-6-0"></span>QL<br>
Thywanie własności<br>
vanie tabel i XML<br>
BD XML<br>
BD XML<br>
BD XML<br>
Arzansformacje Wyszukiwanie i transformacie
	- [XPath](#page-40-0)
	- [XQuery](#page-47-0)

∍  $\triangleleft$   $2Q$ 

← ロ → → 伊 →

#### <span id="page-7-0"></span>Elementy I

Generacja element(ów) z wiersza danych. Rozwiązanie czołgowe.

Iement(ów) z wiersza danych<br>
2. czołgowe.<br>
Int id="' || idklienta"|| '">' || nazwa || '</klient><br>
Int id="' || idklienta"|| '">' || nazwa || '</klient><br>
| SELECT '<klient id="' || idklienta || '">' || nazwa || '</klient>' FROM klienci;

∢ ロ ▶ ⊣ 伊

E

 $OQ$ 

### <span id="page-8-0"></span>Elementy II

```
DZWIąZanie.<br>
me name<br>
butes(value [AS attname] [, ....)]<br>
...])<br>
....]<br>
milelement (name customer);<br>
ent<br>
milelement (name customer, 'dane klienta');<br>
milelement (name customer, 'dane klienta');<br>
milelement (name customer,
Po prostu rozwiązanie.
xmlelement(name name
   [, xmlattributes(value [AS attname] [, ... 1)]
   [, content, ...])
Przykłady:
    SELECT xmlelement(name customer);
         xmlelement
                -------------
         <customer/>
    SELECT xmlelement(name customer, 'dane klienta');
                           xmlelement
        ------------------------------------
         <customer>dane klienta</customer>
```
 $\rightarrow$   $\rightarrow$   $\equiv$   $\rightarrow$ 

E

 $2Q$ 

← ロ → → 伊 →

### <span id="page-9-0"></span>Elementy III

```
I.Wojnicki, ZTB:XML
O SELECT xmlelement(name customer, 'dane', 'klienta');
             xmlelement
  ----------------------------------
   <customer>daneklienta</customer>
SELECT xmlelement(name customer, xmlelement(name name,'nazwa klienta'));
                    xmlelement
  -------------------------------------------------
   <customer><name>nazwa klienta</name></customer>
SELECT xmlelement(name customer,
    xmlelement(name name,'nazwa klienta'),
    xmlelement(name address,'adres klienta'));
                      xmlelement
  --------------------------------------------------------
  <customer>
    <name>nazwa klienta</name>
    <address>adres klienta</address>
  </customer>
```
 $200$ 

イロト イ御 トイヨ トイヨ トー ヨー

#### <span id="page-10-0"></span>Elementy IV

```
white (name customer,<br>
ment (name name,<br>
llement (name n, 'imie'),<br>
llement (name ln, 'nazwisko')<br>
ant (name address, 'adres klienta'));<br>
llement<br>
vinne</fn><br>
vinne</fn><br>
vinne</fn><br>
xs>adres klienta</address><br>
xs>adres kl
O SELECT
    xmlelement(name customer,
       xmlelement(name name,
          xmlelement(name fn,'imie'),
          xmlelement(name ln,'nazwisko')
       ),
    xmlelement(name address,'adres klienta'));
          xmlelement
    -------------------------------------
    <customer>
       <sub>name</sub></sub>
          <fn>imie</fn>
          <ln>nazwisko</ln>
       </name>
       <address>adres klienta</address>
    </customer>
```
重

#### <span id="page-11-0"></span>Elementy V

```
ent(name customer,<br>
xmlelement<br>
xmlelement<br>
xmlelement<br>
xmlelement<br>
xmlelement<br>
xmlelement<br>
xmlelement<br>
xmlelement<br>
xmlelement<br>
xmlelement<br>
xmlelement<br>
xmlelement<br>
xmlelement<br>
xmlelement<br>
xmlelement<br>
xmlelement<br>
xmlelement
O SELECT
   xmlelement(name customer,
      xmlattributes('a10' as id),
       'dane klienta');
                             xmlelement
    ------------------------------------------
   <customer id="a10">dane klienta</customer>
O SELECT
      xmlelement(name customer,
      xmlattributes('a10' as id,'a11' as ref), 'dane klienta');
                                     xmlelement
    ----------------------------------------------------
   <customer id="a10" ref="a11">dane klienta</customer>
```
重

 $2Q$ 

 $\triangleright$  and  $\exists$  in  $\triangleright$ 

#### <span id="page-12-0"></span>Elementy VI

```
I.Wojnicki, ZTB:XML
Dane z tabeli...
  SELECT
    xmlelement(name customer, xmlelement(name name,nazwa))
  FROM klienci;
                        xmlelement
  -----------------------------------------------------
   <customer><name>Magdalena Sowinska</name></customer>
   <customer><name>Malgorzata Babik</name></customer>
O SELECT
    xmlelement(name customer,
      xmlattributes(idklienta as id),
      xmlelement(name name,nazwa))
  FROM klienci;
                            xmlelement
  -----------------------------------------------------------------
  <customer id="msowins"><name>Magdalena Sowinska</name></customer>
```
<customer id="mbabik"><name>Malgorzata Babik</name></customer>

 $2Q$ 

イロメ イ団 メイヨメイヨメーヨー

### <span id="page-13-0"></span>Elementy VII

Atrybuty na podstawie kolumn SELECT xmlelement(name customer, xmlattributes(idklienta), nazwa) FROM klienci;

xmlelement

----------------------------------------------------------- <customer idklienta="msowins">Magdalena Sowinska</customer> <customer idklienta="mbabik">Malgorzata Babik</customer>

Notice the product of the content (name customer)<br>
I. The content (in the customer)<br>
I. The content of the content of the content of the content of the content<br>
I. The content of the content of the content (name customer)<br> Znaki niedozwolone SELECT xmlelement(name customer,'<>&'); xmlelement ------------------------------------

<customer>&lt;&gt;&amp;</customer>

 $2Q$ 

 $+$  ロ  $+$   $+$   $-$ 

## <span id="page-14-0"></span>Wiele elementów I

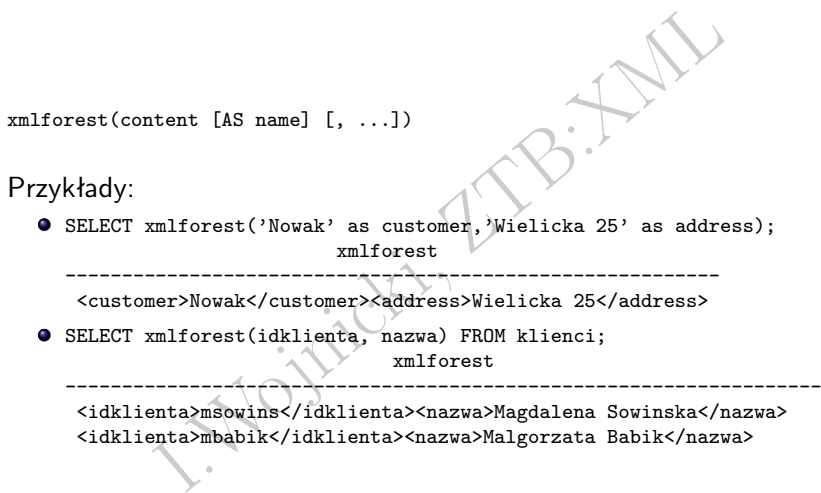

メロトメ 伊 トメミトメミト ニミーのなび

#### <span id="page-15-0"></span>Wiele elementów II

zwykle w połączeniu z xmlelement():

SELECT xmlelement(name customer,xmlforest(idklienta, nazwa)) FROM klienci; xmlelement

-------------------------------------------------------------------

W połączeniu z xmlelement ():<br>
Element (name customer, xmlforest (idklienta, nazwa))<br>
Indelement<br>
I.enta>msowins</idklienta><br>
IMLELEMENT<br>
IMLELEMENT<br>
IMLELEMENT<br>
I.enta>msowins</idklienta><br>
MaryMadgorzata Babik</iaklienta> <customer> <idklienta>msowins</idklienta> <nazwa>Magdalena Sowinska</nazwa> </customer> <customer> <idklienta>mbabik</idklienta> <nazwa>Malgorzata Babik</nazwa> </customer>

 $\leftarrow$   $\Box$   $\rightarrow$   $\leftarrow$   $\leftarrow$   $\Box$   $\rightarrow$ 

重

#### <span id="page-16-0"></span>Root

xmlroot(xml, version text | no value [, standalone yes|no|no value])

#### Przykład

I.Wojnicki, ZTB:XML SELECT xmlroot(xmlelement(name test,'content'), version 1.1, standalone yes); xmlroot

------------------------------------------------------------ <?xml version="1.1" standalone="yes"?><test>content</test>

Wartości: version i standalone modyfikują dane w elemencie <?xml>.

 $\mathbb{B} \rightarrow \mathbb{R} \oplus \mathbb{R}$ 

 $\equiv$   $\circ$   $\circ$ 

#### <span id="page-17-0"></span>Łączenie

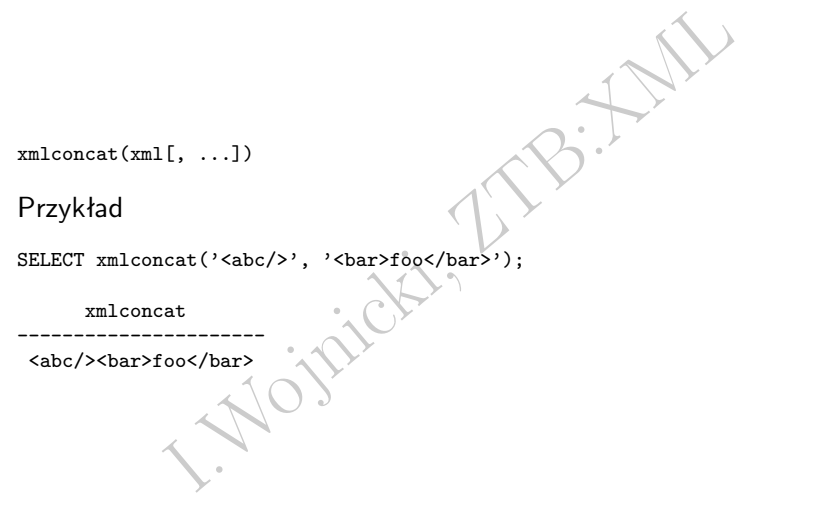

K ロ → K 御 → K 至 → K 至 → 「至 → り Q Q →

# <span id="page-18-0"></span>Agregacja XML

```
Łączy dane XML z wielu wierszy.
```
xmlagg(xml)

```
Problem: generacja całego dokumentu za pomocą 1-go zapytania.
```
SELECT xmlroot(xmlelement(name customer,nazwa), version 1.1) FROM klienci;

xmlroot

```
----------------------------------------------------------------
<?xml version="1.1"?><customer>Magdalena Sowinska</customer>
<?xml version="1.1"?><customer>Malgorzata Babik</customer>
```

```
Rozwiązanie:
```

```
ANIL Z WIELI WIETSZY.<br>
Pereracja całego dokumentu za pomocą 1-go zapy<br>
t(xmlelement (name customer, nazwa), version 1.1) FROM<br>
xmlroot<br>
xmlroot<br>
xmlroot<br>
xmlroot<br>
="1.1"?><customer>Magdalena Sowinska</customer><br>
n="1.1"?><
SELECT xmlroot(xmlelement(name data,
                    xmlagg(xmlelement(name customer,nazwa))),
               version 1.1) FROM klienci;
```

```
<?xml version="1.1"?>
```
<data>

```
<customer>Magdalena Sowinska</customer>
<customer>Malgorzata Babik</customer>
```

```
...
</data>
```
 $2Q$ 

イロメ イ団 メイヨメイヨメーヨー

### <span id="page-19-0"></span>XML Processing Instructions

```
rget [, content])<br>
I.Wojnicki, Zapania (1994)<br>
I.Wojnicki, Zapania (1994)<br>
I.Wojnicki, Zapania (1994)<br>
I.Wojnicki, Zapania (1994)<br>
I.Wojnicki, Zapania (1994)<br>
I.Wojnicki, Zapania (1994)<br>
I.Wojnicki, Zapania (1994)<br>
I.Wojni
xmlpi(name target [, content])
Przykład:
SELECT xmlpi(
   name "xml-stylesheet",
   'type="text/xsl" href="style.xsl"'
);
                                         xmlpi
-----------------------------------------------------
 <?xml-stylesheet type="text/xsl" href="style.xsl"?>
```
E

 $2Q$ 

 $\leftarrow$   $\Box$   $\rightarrow$   $\rightarrow$   $\Box$ 

#### <span id="page-20-0"></span>Komentarze

```
I.Wojnicki, ZTB:XML
xmlcomment(text)
Przykład:
SELECT xmlcomment('dane orientacyjne');
       xmlcomment
  --------------------------
<!--dane orientacyjne-->
```
E  $\triangleright$  ,  $\prec$  ,  $\Xi$  ,  $\triangleright$ 

重

#### **[Intro](#page-0-0)**

- [PostgreSQL](#page-2-0)
	- [Wstęp](#page-2-0)
	- [Eksport](#page-6-0)

#### [Porównywanie własności](#page-21-0)

- [Mapowanie tabel i XML](#page-25-0)
- [Przetwarzanie XML](#page-35-0)

#### [Natywne BD XML](#page-38-0)

- [EXist](#page-38-0)
- [BaseX](#page-39-0)
- <span id="page-21-0"></span>QL<br>
t<br>
nywanie własności<br>
vanie tabel i XML<br>
BD XML<br>
BD XML<br>
BD XML<br>
Arzansformacje Wyszukiwanie i transformacie
	- [XPath](#page-40-0)
	- [XQuery](#page-47-0)

∍  $\mathbb{R}^2$  $\rightarrow$  E

 $2Q$ 

 $\leftarrow$   $\Box$   $\rightarrow$   $\rightarrow$   $\Box$ 

### <span id="page-22-0"></span>Czy jest dokumentem?

```
INT<br>
AND IS DOCUMENT;<br>
AND X/b> / IS DOCUMENT;<br>
AND Y IS DOCUMENT;
xml IS DOCUMENT
Przykład:
SELECT '<a></a>' IS DOCUMENT;
 ?column?
    ----------
 t
SELECT '<a></a><b>>></b>' IS DOCUMENT;
 ?column?
  ----------
 f
```
重

E

 $\mathbb{R}^2$ 

← ロ → → 伊 →

#### <span id="page-23-0"></span>Czy jest poprawnie sformułowany

Czy podany tekst jest dokumentem XML? Czy rzutowanie na typ XML będzie działać.

```
xml_is_well_formed(text)
```

```
Przykład:
```

```
I.Wojnicki, ZTB:XML
SELECT xml_is_well_formed_document(
 '<pg:foo xmlns:pg="http://postgresql.org/stuff">bar</my:foo>');
xml_is_well_formed_document
-----------------------------
```
f

4 ロト 4 旬

 $\Omega$ 

### <span id="page-24-0"></span>Czy dane istnieją?

```
Nie XPath zwróci jakieś dane?<br>
I. PASSING [BY REF] xml [BY REF]<br>
Sts('//town[text() = ''Toronto'']<br>
REF<br>
WM>Toronto</town><town>0ttawa</town></towns>');<br>
adratowe w XPath oznaczają użycie predykatu;
Czy wyrażenie XPath zwróci jakieś dane?
XMLEXISTS(text PASSING [BY REF] xml [BY REF])
Przykład:
```

```
SELECT xmlexists('//town[text() = ''Toronto'']'
 PASSING BY REF
  '<towns><town>Toronto</town><town>Dttawa</town></towns>');
```
xmlexists ------------

t

Nawiasy kwadratowe w XPath oznaczają użycie predykatu; określenie warunku.

 $\Omega$ 

4 ロト 4 旬

#### **[Intro](#page-0-0)**

# [PostgreSQL](#page-2-0)

- [Wstęp](#page-2-0)
- [Eksport](#page-6-0)
- [Porównywanie własności](#page-21-0)
- [Mapowanie tabel i XML](#page-25-0)
- **[Przetwarzanie XML](#page-35-0)**
- [Natywne BD XML](#page-38-0)
	- [EXist](#page-38-0)
	- [BaseX](#page-39-0)
- <span id="page-25-0"></span>QL<br>
Thywanie własności<br>
vanie tabel i XML<br>
BD XML<br>
BD XML<br>
BD XML<br>
Arzansformacje Wyszukiwanie i transformacie
	- [XPath](#page-40-0)
	- [XQuery](#page-47-0)

€

∍  $\mathbb{R}^2$  $\rightarrow$   $2Q$ 

 $\leftarrow$   $\Box$   $\rightarrow$   $\rightarrow$   $\Box$ 

#### <span id="page-26-0"></span>Tabele, zapytania i XML I

tbl regclass, nulls boolean, tableforest boolean, ta<br>query text, nulls boolean, tableforest boolean, targ<br>(cursor refcursor, count int, nulls boolean,<br>tableforest boolean, targetns text)<br>s wartości null reprezentowane prze table\_to\_xml(tbl regclass, nulls boolean, tableforest boolean, targetns text) query\_to\_xml(query text, nulls boolean, tableforest boolean, targetns text) cursor\_to\_xml(cursor refcursor, count int, nulls boolean, tableforest boolean, targetns text)

nulls wartości null reprezentowane przez element <nazwaKolumny xsi:nil="true"/>

tableforest każdy wiersz osobnym elementem,

targetns namespace.

イロン イ母ン イヨン イヨン・ヨー

#### <span id="page-27-0"></span>Tabele, zapytania i XML II

```
to_xml('odbiorcy', false, false, '');<br>
table_to_xml<br>
table_to_xml<br>
llns:xsi="http://www.w3.org/2001/XMLSchema-instance"><br>
y>1</idodbiorcy><br>
womir Zeganek</nazwa><br>
akow</miasto><br>
9</kod><br>
A. Mickiewicza 4/3</adres><br>
yy>2</i
Przykład:
SELECT table_to_xml('odbiorcy', false, false, '');
                                 table_to_xml
------------------------------------------------------------------
 <odbiorcy xmlns:xsi="http://www.w3.org/2001/XMLSchema-instance">+
 \langle \text{row} \rangle +
   <idodbiorcy>1</idodbiorcy> +
   <nazwa>Slawomir Zeganek</nazwa> +
   <miasto>Krakow</miasto> +
   <kod>30-059</kod> +
   <adres>Al A. Mickiewicza 4/3</adres> +
 \langle \text{row} \rangle +
 \langle \text{row} \rangle +
   <idodbiorcy>2</idodbiorcy> +
   <nazwa>Dorota Pszczolka</nazwa> +
   <miasto>Slomniki</miasto> +
   <kod>32-090</kod>
   <adres>ul. Wiosenna 8</adres> +
 \langle \text{row} \rangle +
. The contract of the contract of the contract of the contract of the contract of the contract of the contract of the contract of the contract of the contract of the contract of the contract of the contract of the contrac
</odbiorcy> +
    Igor Wojnicki (AGH, KIS) XML 6 października 2016 28 / 49
```
#### <span id="page-28-0"></span>Tabele, zapytania i XML III

```
%to_xml('odbiorcy', false, true, '');<br>
table_to_xml<br>
table_to_xml<br>
llns:xsi="http://www.w3.org/2001/XMLSchema-instance"><br>
y>1</idodbiorcy>womir Zeganek</nazwa><br>
akow</miasto><br>
9</kod><br>
A. Mickiewicza 4/3</adres><br>
llns:xsi=
Przykład:
SELECT table_to_xml('odbiorcy', false, true, '');
                                    table to xml
------------------------------------------------------------------
 <odbiorcy xmlns:xsi="http://www.w3.org/2001/XMLSchema-instance">+
    <idodbiorcy>1</idodbiorcy> +
    <nazwa>Slawomir Zeganek</nazwa> +
    <miasto>Krakow</miasto> +
    <kod>30-059</kod> +
    <adres>Al A. Mickiewicza 4/3</adres> +
 </odbiorcy>
 <odbiorcy xmlns:xsi="http://www.w3.org/2001/XMLSchema-instance">+
    <idodbiorcy>2</idodbiorcy> +
    <nazwa>Dorota Pszczolka</nazwa> +
    <miasto>Slomniki</miasto> +
    <kod>32-090</kod>
    <adres>ul. Wiosenna 8</adres> +
 </odbiorcy> +
```
∢ □ ▶ ⊣ *□* ▶

#### <span id="page-29-0"></span>Tabele, zapytania i XML IV

```
%to_xml('SELECT idodbiorcy, nazwa FROM odbiorcy',<br>
false, false, '');<br>
query_to_xml<br>
...xsi="http://www.w3.org/2001/XMLSchema-instance">+<br>
+<br>
y>1</idodbiorcy><br>
womir Zeganek</nazwa>+++<br>
++<br>
yy>2</idodbiorcy>+++++++++++++++
Przykład:
SELECT query_to_xml('SELECT idodbiorcy,nazwa FROM odbiorcy',
                      false, false, '');
                            query_to_xml
---------------------------------------------------------------
 <table xmlns:xsi="http://www.w3.org/2001/XMLSchema-instance">+
                                                                      +
 \langle \text{row} \rangle +
   <idodbiorcy>1</idodbiorcy> +
   <nazwa>Slawomir Zeganek</nazwa> +
 \langle \text{row} \rangle +
                                                                      +
 \langle \text{row} \rangle +
   <idodbiorcy>2</idodbiorcy> +
   <nazwa>Dorota Pszczolka</nazwa> +
 \langle \text{row} \rangle +
...
```
 $\leftarrow$   $\Box$   $\rightarrow$   $\rightarrow$   $\Box$   $\rightarrow$ 

目

#### <span id="page-30-0"></span>Schematy XML i schematy bazy I

Chema(tbl regclass, nulls boolean, tableforest boole<br>targetns text)<br>chema(query text, nulls boolean, tableforest boolean<br>targetns text)<br>schema(cursor reformsor, nulls boolean, tableforest<br>targetns text) table\_to\_xmlschema(tbl regclass, nulls boolean, tableforest boolean, targetns text) query\_to\_xmlschema(query text, nulls boolean, tableforest boolean,

targetns text)

cursor\_to\_xmlschema(cursor refcursor, nulls boolean, tableforest boolean, targetns text)

4 ロト 4 旬

重

### <span id="page-31-0"></span>Schematy XML i schematy bazy II

```
to_xmlschema('odbiorcy', false, false, '');<br>
table_to_xmlschema<br>
xmlns:xsd="http://www.w3.org/2001/XMLSchema"><br>
ype name="INTEGER"><br>
iction base="xsd:int"><br>
Inclusive value="2147483648"/><br>
xmclusive value="-2147483648"/><br>

Przykład:
SELECT table_to_xmlschema('odbiorcy', false, false, '');
                                                          table_to_xmlschema
-----------------------------------------------------------------------------
 <xsd:schema xmlns:xsd="http://www.w3.org/2001/XMLSchema">
 <xsd:simpleType name="INTEGER">
    <xsd:restriction base="xsd:int">
      <xsd:maxInclusive value="2147483647"/>
      <xsd:minInclusive value="-2147483648"/>
   </xsd:restriction>
 </xsd:simpleType>
 <xsd:simpleType name="VARCHAR">
    <xsd:restriction base="xsd:string">
    </xsd:restriction>
 </xsd:simpleType>
 <xsd:simpleType name="CHAR">
    <xsd:restriction base="xsd:string">
                                                                     ← ロ → → 伊 →
                                                                                       おす 周 おし 違い
                                                                                                      2Q
```
#### <span id="page-32-0"></span>Schematy XML i schematy bazy III

```
</xsd:restriction>
</xsd:simpleType>
```

```
Fype><br>
IType name="RowType.wojnicki.public.odbiorcy"><br>
Ince><br>
ment name="idodbiorcy" type="INTEGER" minOccurs="0"></xsd<br>
ment name="nazwa" type="VARCHAR" minOccurs="0"></xsd<br>
ment name="miasto" type="VARCHAR" minOccurs="0"
<xsd:complexType name="RowType.wojnicki.public.odbiorcy">
  <xsd:sequence>
    <xsd:element name="idodbiorcy" type="INTEGER" minOccurs="0"></xsd:element>
    <xsd:element name="nazwa" type="VARCHAR" minOccurs="0"></xsd:element>
    <xsd:element name="miasto" type="VARCHAR" minOccurs="0"></xsd:element>
     <xsd:element name="kod" type="CHAR" minOccurs="0"></xsd:element>
    <xsd:element name="adres" type="VARCHAR" minOccurs="0"></xsd:element>
  </xsd:sequence>
</xsd:complexType>
<xsd:complexType name="TableType.wojnicki.public.odbiorcy">
  <xsd:sequence>
    <xsd:element name="row" type="RowType.wojnicki.public.odbiorcy"
      minOccurs="0" maxOccurs="unbounded"/>
  </xsd:sequence>
</xsd:complexType>
```
<xsd:element name="odbiorcy" type="TableType.wojnicki.public.odbiorcy"/>

 $2Q$ 

イロト イ団 トイミト イモト 一毛

### <span id="page-33-0"></span>Schematy XML i schematy bazy IV

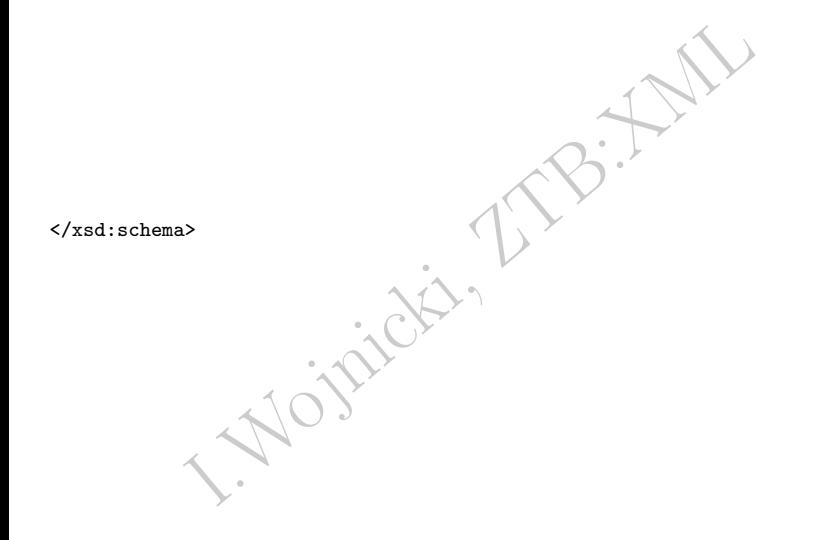

∍  $\triangleleft$ 

È

 $299$ 

# <span id="page-34-0"></span>I jeszcze kilka innych funkcji

table\_to\_xml\_and\_xmlschema(tbl regclass, nulls boolean, tableforest boolean, targetns text) query\_to\_xml\_and\_xmlschema(query text, nulls boolean, tableforest boolean,

targetns text)

And\_xmlschema(tbl regclass, nulls boolean, tablefore<br>targetns text)<br>and\_xmlschema(query text, nulls boolean, tableforest<br>targetns text)<br>(schema name, nulls boolean, tableforest boolean, ta<br>schema(schema name, nulls boolean schema\_to\_xml(schema name, nulls boolean, tableforest boolean, targetns text) schema\_to\_xmlschema(schema name, nulls boolean, tableforest boolean, targetns text) schema\_to\_xml\_and\_xmlschema(schema name, nulls boolean, tableforest boolean, targetns text)

database\_to\_xml(nulls boolean, tableforest boolean, targetns text) database\_to\_xmlschema(nulls boolean, tableforest boolean, targetns text) database\_to\_xml\_and\_xmlschema(nulls boolean, tableforest boolean, targetns text)

 $2Q$ 

イロト イ団 トイミト イモト 一毛

#### **[Intro](#page-0-0)**

### [PostgreSQL](#page-2-0)

- [Wstęp](#page-2-0)
- [Eksport](#page-6-0)
- [Porównywanie własności](#page-21-0)
- [Mapowanie tabel i XML](#page-25-0)
- **•** [Przetwarzanie XML](#page-35-0)

#### [Natywne BD XML](#page-38-0)

- [EXist](#page-38-0)
- [BaseX](#page-39-0)
- <span id="page-35-0"></span>QL<br>
Thywanie własności<br>
vanie tabel i XML<br>
BD XML<br>
BD XML<br>
BD XML<br>
Aransformacje Wyszukiwanie i transformacie
	- [XPath](#page-40-0)
	- [XQuery](#page-47-0)

Ξ  $\mathbb{R}^2$  $\rightarrow$  E

 $2Q$ 

← ロ → → 伊 →

### <span id="page-36-0"></span>Przetwarzanie danych XML

xpath(xpath, xml [, nsarray])

Zwraca tablice wybranych elementów, zgodnych z wyrażeniem *XPath*.

xpath\_exists(xpath, xml [, nsarray])

Przykład:

Xml [, nsarray])<br>
ice wybranych elementów, zgodnych z wyrażenie<br>
xpath, xml [, nsarray])<br>
me , (xpath('//comments/en/text()', description))[1]<br>
name<br>
BJ-100.xml | Seems more or less compatit<br>
BJ-10e.xml | Note that some re SELECT id, name, (xpath('//comments/en/text()', description))[1] FROM printer; id | name | xpath -----+------------------------------+---------------------------- 1 | Canon-BJ-100.xml | Seems more or less compatible  $t_0$  the BJ-200. 2 | Canon-BJ-10e.xml | Note that some report it working | | properly in epson mode only.

 $2Q$ 

イロト イ御 トイヨ トイヨト

### <span id="page-37-0"></span>Wyszukiwanie i indeksowanie XML

```
COM ...<br>
.///element/text()', description))[1]::text LIKE 'val<br>
idx_xml_printer_des ON printer USING btree (<br>
lement/text()', description))[1]::text<br>
((select unnest(ARRAY[1,5,3])) as a;<br>
xmltest_idx on xmltest (unnest(cas
SELECT ... FROM ...
WHERE (xpath('//element/text()', description))[1]:text LIKE 'value'
CREATE INDEX idx_xml_printer_des ON printer USING btree (
   (xpath('//element/text()', description))[1]::text
);
```
select \* from (select unnest(ARRAY[1,5,3])) as a; create index xmltest\_idx on xmltest ( unnest(cast(  $(xpath('/d/text())', xml))$  as tex

4 ロト 4 旬

#### **[Intro](#page-0-0)**

- [PostgreSQL](#page-2-0)
	- [Wstęp](#page-2-0)
	- [Eksport](#page-6-0)
	- [Porównywanie własności](#page-21-0)
	- [Mapowanie tabel i XML](#page-25-0)
	- **[Przetwarzanie XML](#page-35-0)**

# 3 [Natywne BD XML](#page-38-0)

- [EXist](#page-38-0)
- [BaseX](#page-39-0)
- <span id="page-38-0"></span>QL<br>
Thywanie własności<br>
vanie tabel i XML<br>
PRO XML<br>
BD XML<br>
BD XML<br>
Supplie Ntransformacje Wyszukiwanie Atransformacje
	- [XPath](#page-40-0)
	- [XQuery](#page-47-0)

€

 $2Q$ 

E

 $\triangleleft$  $\mathbb{R}^2$ 

← ロ → → 伊 →

#### **[Intro](#page-0-0)**

- [PostgreSQL](#page-2-0)
	- [Wstęp](#page-2-0)
	- [Eksport](#page-6-0)
	- [Porównywanie własności](#page-21-0)
	- [Mapowanie tabel i XML](#page-25-0)
	- [Przetwarzanie XML](#page-35-0)

#### [Natywne BD XML](#page-38-0)

- [EXist](#page-38-0)
- [BaseX](#page-39-0)
- <span id="page-39-0"></span>QL<br>
Thywanie własności<br>
vanie tabel i XML<br>
PRO XML<br>
BD XML<br>
BD XML<br>
Supplie Ntransformacje Wyszukiwanie i transformacie
	- [XPath](#page-40-0)
	- [XQuery](#page-47-0)

€

 $2Q$ 

E

 $\triangleleft$  $\mathbb{R}^2$ 

← ロ → → 伊 →

#### **[Intro](#page-0-0)**

- [PostgreSQL](#page-2-0)
	- [Wstęp](#page-2-0)
	- [Eksport](#page-6-0)
	- [Porównywanie własności](#page-21-0)
	- [Mapowanie tabel i XML](#page-25-0)
	- **[Przetwarzanie XML](#page-35-0)**
- [Natywne BD XML](#page-38-0)
	- [EXist](#page-38-0)
	- [BaseX](#page-39-0)
- <span id="page-40-0"></span>QL<br>
Thywanie własności<br>
vanie tabel i XML<br>
PED XML<br>
BD XML<br>
BD XML<br>
Wanie i transformacje [Wyszukiwanie i transformacje](#page-40-0) [XPath](#page-40-0)
	- [XQuery](#page-47-0)

∍  $\triangleleft$   $2Q$ 

 $\leftarrow$   $\Box$   $\rightarrow$   $\rightarrow$   $\Box$ 

### <span id="page-41-0"></span>XPath

V. w3. org/TR/xpath/ Wyszukiwanie informacji<br>
h XML.<br>
enia do wyszukiwania (zbiorów) węzłów,<br>
dobne do ścieżek w systemach plików.<br>
wane funkcje: ekstrakcja i konwersja danych, po <http://www.w3.org/TR/xpath/> Wyszukiwanie informacji w dokumentach XML.

- Wyrażenia do wyszukiwania (zbiorów) węzłów,
	- podobne do ścieżek w systemach plików.
- Wbudowane funkcje: ekstrakcja i konwersja danych, porównywanie itp.

4 0 F

 $\Omega$ 

# <span id="page-42-0"></span>Podstawy XPath

Węzłem jest:

- **e** element.
- atrybut,
- tekst,
- przestrzeń nazw,
- Exercise de la processing instruction), instrukcja przetwarzania (PI, processing instruction),
- komentarz,
- dokument.

 $\begin{array}{c} \leftarrow \quad \text{or} \quad \text{in} \quad \text{in}$ 4 € つくい

# <span id="page-43-0"></span>Wybieranie węzłów

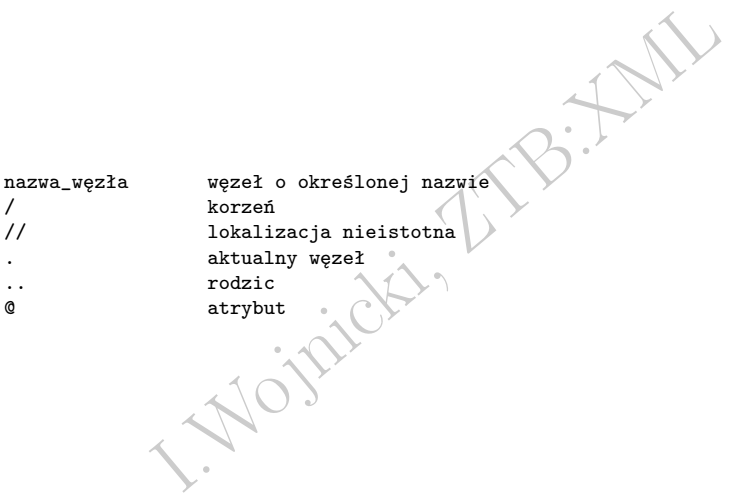

メロメメ 倒 メメ きょくきょう

 $\Xi$ 

 $299$ 

# <span id="page-44-0"></span>Predykaty stosowalności

#### Występują w nawiasach kwadratowych, wykorzystują funkcje.

I.Wojnicki, ZTB:XML //pcl[@level] elemnty pcl mające atrybut level dowolne elementy mające atrybut level /printer[.//@level] elementy printer zawierające element z atr. level //dpi/node()[last()] ostatnie elementy w elementach dpi //dpi/\*

← ロ → → 伊 →

 $\rightarrow$   $\equiv$   $\rightarrow$ 

# <span id="page-45-0"></span>Wiele ścieżek

I.Wojnicki, ZTB:XML //dpi | //make //city[population>8000000][name="Moscow"]/(name | population)

 $\leftarrow$   $\Box$   $\rightarrow$   $\rightarrow$   $\Box$ 

È

Þ  $\triangleleft$  $\mathbb{R}^2$   $299$ 

### <span id="page-46-0"></span>XPath

//resolution[dpi/x>2000] //model[..//resolution/dpi/x>2000] //model[resolution/dpi/x>2000]

 $\begin{minipage}{0.9\textwidth} \begin{minipage}{0.9\textwidth} \begin{itemize} \texttt{dpi/x>2000J} \texttt{resolution/dpi/x>2000J} \texttt{mation/dpi/x>2000J} \end{itemize} \end{minipage} \begin{minipage}{0.9\textwidth} \begin{minipage}{0.9\textwidth} \begin{itemize} \texttt{dpi/x} \texttt{mmin} \end{itemize} \end{minipage} \begin{minipage}{0.9\textwidth} \begin{itemize} \texttt{dpi/x} \texttt{mmin} \end{itemize} \end{minipage} \begin{minipage}{0.9\textwidth} \begin{item$ podciągi, zobacz: http://www.w3.org/TR/xpath-functions //printer[fn:starts-with(make,"B")] //printer[fn:matches(make,"B")]

 $\leftarrow$   $\Box$   $\rightarrow$   $\rightarrow$   $\Box$ 

 $OQ$ 

E

#### **[Intro](#page-0-0)**

- [PostgreSQL](#page-2-0)
	- [Wstęp](#page-2-0)
	- [Eksport](#page-6-0)
	- [Porównywanie własności](#page-21-0)
	- [Mapowanie tabel i XML](#page-25-0)
	- [Przetwarzanie XML](#page-35-0)
- [Natywne BD XML](#page-38-0)
	- [EXist](#page-38-0)
	- [BaseX](#page-39-0)

# <span id="page-47-0"></span>QL<br>
Thywanie własności<br>
vanie tabel i XML<br>
PED XML<br>
BD XML<br>
BD XML<br>
Wanie i transformacje [Wyszukiwanie i transformacje](#page-40-0) • [XPath](#page-40-0)

**• [XQuery](#page-47-0)** 

∍  $\rightarrow$   $2Q$ 

 $\leftarrow$   $\Box$   $\rightarrow$   $\rightarrow$   $\Box$ 

# <span id="page-48-0"></span>XQUery

for \$p in //printer where \$p/mechanism/color return (\$p/make, \$p/model)

for \$p in //printer where \$p/mechanism/color return <p> { \$p/make, \$p/model } </p>

Frinter<br>
Amism/Color<br>
Re, \$p/model)<br>
Finiter<br>
Ap/make, \$p/model } </p><br>
Finiter<br>
Ap/make, \$p/model } </p><br>
Finiter<br>
Ap/make, \$p/model } </p><br>
Sp/make, \$p/model } </p><br>
Sp/make, \$p/model } </p><br>
...org/TR/xquery-update-10/ for \$p in //printer where \$p/mechanism[not(color)] return <p> { \$p/make, \$p/model } </p>

http://www.w3.org/TR/xquery-update-10/

Ε

( □ ) ( <sub>□</sub> )